# Visualization of Changes in Process Dynamics Using Self-Organizing Maps

*20th ICANN 2010, Thessaloniki, Greece. (17/09/2010)*

Ignacio Díaz, Abel A. Cuadrado, Alberto B. Diez *Area de Ingeniería de Sistemas y Automática, University of Oviedo*

Manuel Domínguez, Juan J. Fuertes, Miguel A. Prada *Instituto de Automática y Fabricación, University of León*

*supported by FEDER funds and MICINN (Spanish Ministry of Science and Innovation) under grants DPI2009-13398-C02-01 and DPI2009-13398-C02-02.* 

# Outline of the presentation

- 1. Novelty detection in FDI
- 2. Modeling dynamics using SOM
- 3. Visualization of changes in dynamics
- 4. Results
- 5. Conclusions

# Novelty Detection in FDI

# Common problem in FDI...

- •Difficult to gather knowledge about all fault conditions:
	- ‣ neither models
	- ‣ nor fault data

### ... however

•Data from normal conditions are usually available

# Novelty Detection in FDI

## Novelty detection approach

- Look for significant changes from normal condition
- •Basic idea:

*find states that lie outside the kernel of the pdf of normal data*

## *However*

- •If we apply ND to raw process data...
- •...we only analyze geometric relationships ...we would not consider dynamics!

We need a *model-based* approach that is, to consider dynamic models instead of static points

#### alization and interpretation. The idea is shown graphically  $T$  is idea can be extended to find relationships between  $\mathcal{F}$  $T_{\rm eff}$  component planes describe in an ordered fashion the component planes describe in an ordered fashion the component of  $T_{\rm eff}$  $ction$  in FDI  $\sim$   $\sim$ Novelty Detection in FDI

#### $M_{\text{ap}}$  of Dynamics (see [21]  $\log_{10}$  aps of D juannes (see [4]). Maps of Dynamics (see [2])

- $\bullet$  SOM is trained in a parametric space • SOM is trained in a parametric space
- A map of models of all different dynamic behaviours is learned.
	- SOM retrieval of best matching model allows to use novelty detection principles to compare models

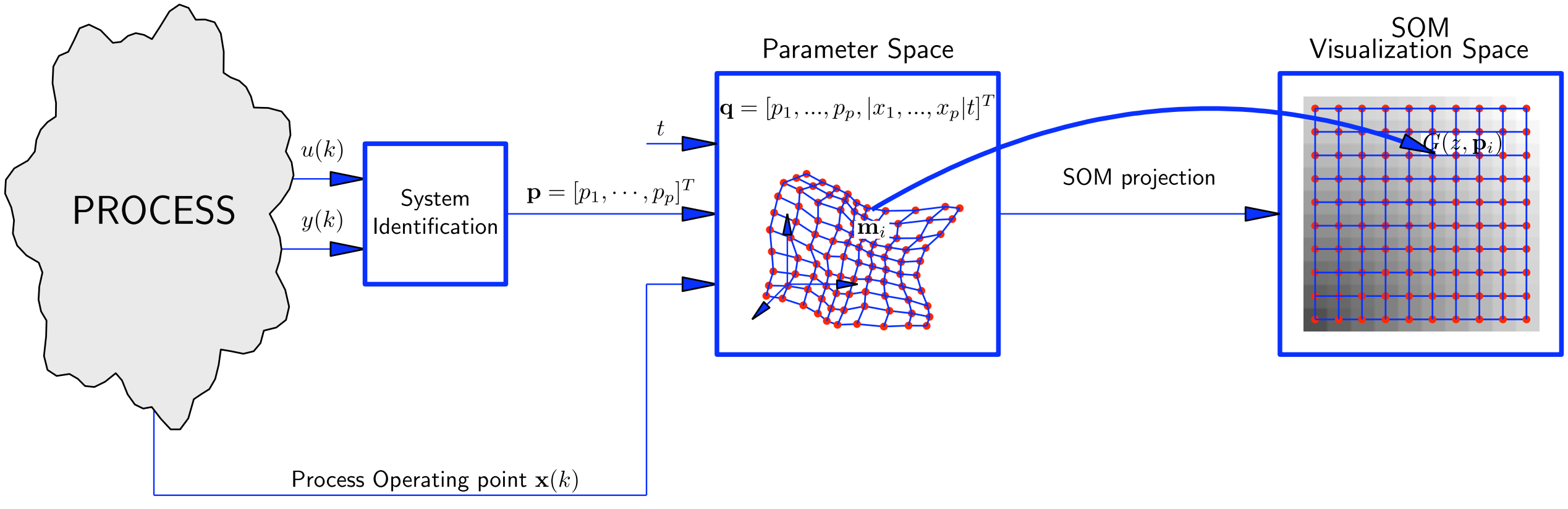

#### File. 1. Construction of maps of maps of maps of the parameter space of projection of projection of the parameter space. ing the self-organizing map. *Neural Networks, IEEE Transactions on*, 15(5):1244– Reference:

2. Ignacio Díaz Blanco, Manuel Domínguez González, Abel A Cuadrado, and Juan J. Fuertes Martínez. A new approach to exploratory analysis of system dynamics using SOM. Applications to industrial processes. *Expert Systems with Applications*, 34(4):2953–2965, 2008.

This particular case corresponds to an  $L$  (linear time invariant) model that is an  $L$  (linear time invariant) model that is an  $L$ 

of non-linear global behaviours of the process as an aggregation of local linear global linear global linear  $\alpha$ 

*<sup>b</sup>*<sup>0</sup> <sup>+</sup> *<sup>b</sup>*1*z*−<sup>1</sup> <sup>+</sup> *· · · <sup>b</sup>mz*−*<sup>m</sup>*

<sup>1</sup> <sup>−</sup> *<sup>a</sup>*1*z*−<sup>1</sup> <sup>−</sup> *· · ·* <sup>−</sup> *<sup>a</sup>nz*−*<sup>n</sup>* (2)

#### Modeling of Dynamics using SOM **Parametric model selection**  $\mathbf{A}$  description of these stages is done in the stages is done in  $\mathbf{A}$  $M_{\odot}$  deline  $\odot$  f  $\Box$ 2.1 Selection of a Parametric Modelli Modelli Modelli Modelli Modelli Modelli Modelli Modelli Modelli Modelli<br>2.1 Selection of a Parametric Modelli Modelli Modelli Modelli Modelli Modelli Modelli Modelli Modelli Modelli **Modeling of Dynamics using SOM** supposed to be dynamically related by the parametric model *y*(*k*) = *f*(ϕ(*k*)*,* p), where p = [*p*1*, · · · , pp*]  $\overline{\mathbf{P}}$ mapping the dynamics using a Sometic and finally retrieval of the best dynamics of the best dynamics of the best dynamics of the best dynamics of the best dynamics of the best dynamics of the best dynamics of the best dyna

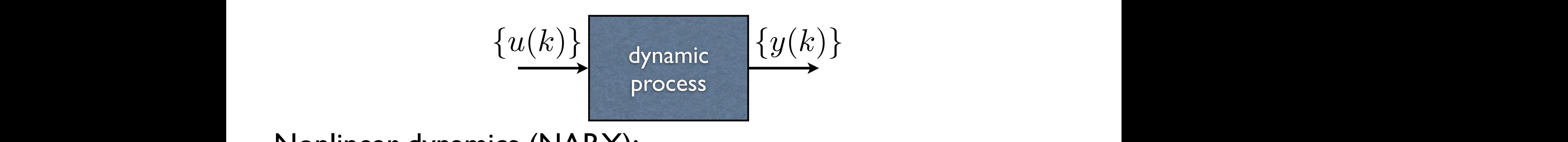

*f*(*., .*), the data vector ϕ(*k*) and the parameter vector p, different model types (ARX, etc.) and orders can be considered. In this paper we shall choose can be considered. In this paper we shall choose can be considered. In this case of the choice of the choice of the choice of the choice of the choice Nonlinear dynamics (NARX): **Nonlinear dynamics (NARX):** 

$$
y(k) = f(\varphi(k), \mathbf{p})
$$

$$
\varphi(k) = [y(k-1), \cdots, y(k-n), u(k), \cdots, u(k-m)]^T
$$

*<i>x***(***k***) +** *a***<sup>n</sup>/<sup>***x***</sup>(***k***) +** *a***<sup>n</sup>/<sup>***x***</sup>(***k***) +** *a***<sup>n</sup>/<sup>***x***</sup>(***k***) +** *a***<sup>n</sup>/<sup>***x***</sup>(***k***) +** *a***<sup>n</sup>/<sup>***x***</sup>(***k***) +** *a***<sup>n</sup>/<sup>***x***</sup>(***k***) +** *a***<sup>n</sup>/<sup>***x***</sup>(***k***) +** *a***<sup>n</sup>/<sup>***x***</sup>(***k***) +** *a***<sup>n</sup>/<sup>***x***</sup>(***k***) +** *a***<sup>n</sup>/<sup>***x***</sup>(***k***) +** *a***<sup>n</sup>/** linear case... *f*(*., .*), the data vector ϕ(*k*) and the parameter vector p, different model types

ARX(*n*,*m*) models

**linear case...**  

$$
y(k) = f_L(\varphi(k), \mathbf{p}) = \mathbf{p}^T \varphi(k)
$$

 $T_{\text{max}}$  case corresponds to an LTI (linear time invariant) model that is invariant  $T_{\text{max}}$ exter to the following the function representation of the function of the function of the function of the function<br>This particular case corresponds to an extensive in an *LTI (linear time in a linear time in a linear* time which corresponds to the following linear model  $\mathbf{r}$ ,  $\mathbf{r}$ ,  $\mathbf{r}$ ,  $\mathbf{r}$ ,  $\mathbf{r}$ ,  $\mathbf{r}$ ,  $\mathbf{r}$ ,  $\mathbf{r}$ ,  $\mathbf{r}$ ,  $\mathbf{r}$ ,  $\mathbf{r}$ ,  $\mathbf{r}$ ,  $\mathbf{r}$ ,  $\mathbf{r}$ ,  $\mathbf{r}$ ,  $\mathbf{r}$ ,  $\mathbf{r}$ ,  $\math$  $y(k) = a_1y(k-1) + \cdots + a_ny(k-n) + b_0u(k) + \cdots + b_mu(k-m)$ Linear difference equation

$$
G(z, \mathbf{p}) \stackrel{\text{def}}{=} \frac{b_0 + b_1 z^{-1} + \cdots + b_m z^{-m}}{1 - a_1 z^{-1} - \cdots - a_n z^{-n}} \qquad \mathbf{p} = [a_1, \cdots, a_n, b_0, b_1, \cdots, b_n]
$$

Transfer function<br>
Transfer function<br>
Transfer function  $\mathbf{p} = [a_1, \dots, a_n, b_0, b_1, \dots, b_m]$ <br>  $\mathbf{p} = [a_1, \dots, a_n, b_0, b_1, \dots, b_m]$ being <sup>ϕ</sup>(*k*)=[*y*(*k*−1)*, · · · , y*(*k*−*n*)*, u*(*k*)*, · · · , u*(*k*−*m*)]*<sup>T</sup>* the data vector and Parameter vector  $T$  the parameter vector, which define the transfer function. While this model is simple, it may describe a rather general class

#### Modeling of Dynamics using SOM **Identification stage** The available process data can be subdivided in the subsets of  $\bf N$  subsets  $\bf N$  subsets containing the subsets containing the subsets containing the subsets containing the subsets containing the subsets containing the s  $\blacksquare$  $20th$  ICANN 2010, Thessaloniki, Greece. **Each subset should include process include with similar values** of the process of the process of the similar dynamics. For the similar dynamics of the similar dynamics. For the similar dynamics of the similar of the simil instance a kmeans of a kmeans of a kmeans of a kmeans of a kmeans of a kmean be trained to cluster the trained 1odeling of Dynam **The available process data can be subdivided in the subsets of**  $\mathbf{N}$  **subsets containing the subsets containing the subsets containing the subsets containing the subsets containing the subsets containing the subsets con**

Divide process data into *N* subsets *x* ide process data into in subsets

 $\{y(k), \varphi(k)\}_{k \in I_j}, \quad j = 1, \cdots N$ Each subset showledge showledge showledge with similar department of  $\mathbb{E}[\mathbf{W}|\mathbf{W}]$  $\sim$  1 ceal models of the South of the cluster time windows space of variables that define the dynamics of the dynamics)  $\sum_{I}$  $\frac{1}{\|A\|} \left( \sum_{j=1}^{n} |a_{j} - a_{j}| \right)$ where x is the the process operating point at sample *k* and m*<sup>j</sup>* is the *j*-th Minimize (LS) the cost function for eacl  $W_{\text{max}}$  dynamics change slowly, however, a simpler and process dynamics change slowly, however, a simple  $\mathcal{J} = \sum_{\mathbf{z}} ||y(k) - f(\varphi(k), \mathbf{p}(k))||^2$   $\mathcal{J} = 1, \cdots N$  $$  $\blacklozenge$  the subsets are defined, a system independent of  $\blacklozenge$  $P=\{{\bf p}(1),\cdots,{\bf p}(N)\}$ Local models (gather data around operating point)  $\left\{\begin{array}{ccc} y(\cdot, \cdot) & y(\cdot, \cdot) & k\in I_j, & J \end{array}\right\}$ Each subset showledge showledge showledge showledge process and with similar vertices.  $\sum_{n=1}^{\infty}$ space of variables that define the dynamic state –typically, the operating point–  $I_j = \{ \text{all } k \text{ such that } ||\mathbf{x}_k - \mathbf{m}_j|| < \varepsilon \}$   $I_j = \{ k_j - n + 1, k_j - n + 2, \dots, k_j \}$ where x is the the process operating point at sample *k* and m*<sup>j</sup>* is the *j*-th was to build subsets in the data is the data *I*<sup>j</sup>  $\sim$  100 mm  $\mu$  of the data *I*<sup>j</sup>  $\sim$  100 mm  $\mu$ *{k<sup>j</sup>* − *n* + 1*, k<sup>j</sup>* − *n* + 2*, · · · , kj}*.  $\sum_{b \in I}$  if  $\sigma$  subsets are defined on be can be called out on be called out on be called out on be called out on be called out on be called out on be called out on be called out on be called out on be called out on be  $\mathcal{E}$ earch subset using any optimization technique –e.g. a least square  $\mathcal{E}$ a parameter set *<sup>P</sup>* <sup>=</sup> *{*p(1)*, · · · ,* <sup>p</sup>(*N*)*}* with *<sup>N</sup>* points in a parameter space <sup>R</sup>*<sup>p</sup>* Local models **EXECUTE:** Siding time windows (slow varying dynamics) *{k<sup>j</sup>* − *n* + 1*, k<sup>j</sup>* − *n* + 2*, · · · , kj}*. **Two alternatives**  $\{y(k), \varphi(k)\}_{k\in I_j}, \quad j=1,\cdots N$ codebook vector of the SOM or kmeans algorithm. wy alternatives dividend supplement of  $\mathbb{R}^n$  $I_{\alpha}$  to build a peak windows of the use of the use of the data *I*  $\begin{bmatrix} \mathbf{S} \mathbf{a} \mathbf{u} & \mathbf{c} \end{bmatrix}$  and  $\begin{bmatrix} \mathbf{S} \mathbf{a} \mathbf{u} & \mathbf{c} \end{bmatrix}$  and  $\begin{bmatrix} \mathbf{S} \mathbf{a} \end{bmatrix}$  and  $\begin{bmatrix} \mathbf{S} \mathbf{a} \end{bmatrix}$  and  $\begin{bmatrix} \mathbf{S} \mathbf{a} \end{bmatrix}$  and  $\begin{bmatrix} \mathbf{S} \mathbf{a} \end{bmatrix}$  and  $\begin{bmatrix} \math$ a parameter set *<sup>P</sup>* <sup>=</sup> *{*p(1)*, · · · ,* <sup>p</sup>(*N*)*}* with *<sup>N</sup>* points in a parameter space <sup>R</sup>*<sup>p</sup>*  $J = \sum$  $k \in I_j$  $||y(k) - f(\varphi(k), \mathbf{p}(k))||^2$   $j = 1, \dots N$ Minimize (LS) the cost function for each subset  $I_j$  $\overline{4}$   $\overline{4}$ since it altows to exploit the wealth of analysis tools and description of analysis tools and description of a for linear systems commonly used in engineering. The available process data can be subdivided into *N* subsets containing the output and the data vector at different values of *k* contained in an index set *I<sup>j</sup>*  $\Box$  $P = \ln(1)$  units  $\ln(N)$  $\mathbf{P}(\mathbf{P}(\mathbf{I}))$ , the dynamic state  $\mathbf{P}(\mathbf{I})$ Each subset showledge should include process data with similar distribution of the process of the process of the process of the process of the process of the process of the process of the process of the process of the proc instance a kmeans or another SOM with *N* units can be trained to cluster the a around o<sub>l</sub> where x is the the process operating point at sample *k* and m*<sup>j</sup>* is the *j*-th codebook vector of the SOM or kmeans algorithm.  $\sum_{i=1}^{\infty}$  use  $\binom{1}{i}$   $\binom{1}{i}$   $\binom{2}{i}$   $\binom{3}{i}$   $\binom{4}{i}$   $\binom{4}{i}$   $\binom{4}{i}$   $\binom{4}{i}$   $\binom{4}{i}$   $\binom{4}{i}$   $\binom{4}{i}$   $\binom{4}{i}$   $\binom{4}{i}$   $\binom{4}{i}$   $\binom{4}{i}$   $\binom{4}{i}$   $\binom{4}{i}$   $\binom{4}{i}$   $\binom$  $= \sum_{k \in I} ||y(k) - f(\varphi(k), \mathbf{p}(k))||$  $k\in I_j$ each subset using any optimization technique  $\blacklozenge$  $P = \{ \mathbf{p}(1), \cdots, \mathbf{p}(N) \}$ such that the cost function

# Modeling of Dynamics using SOM **SOM projection stage**

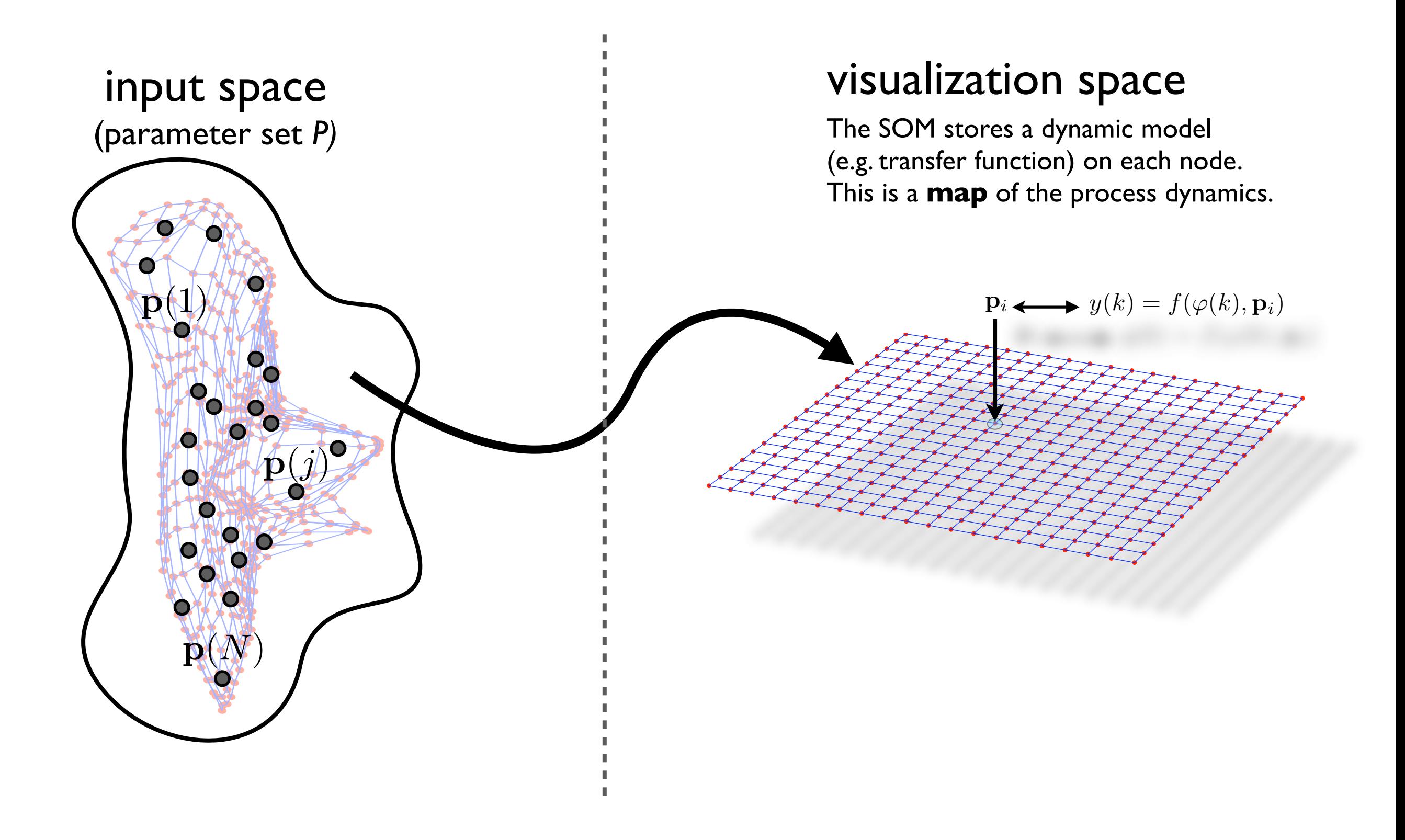

# Visualization of Changes in Dynamics **Residual model computation**

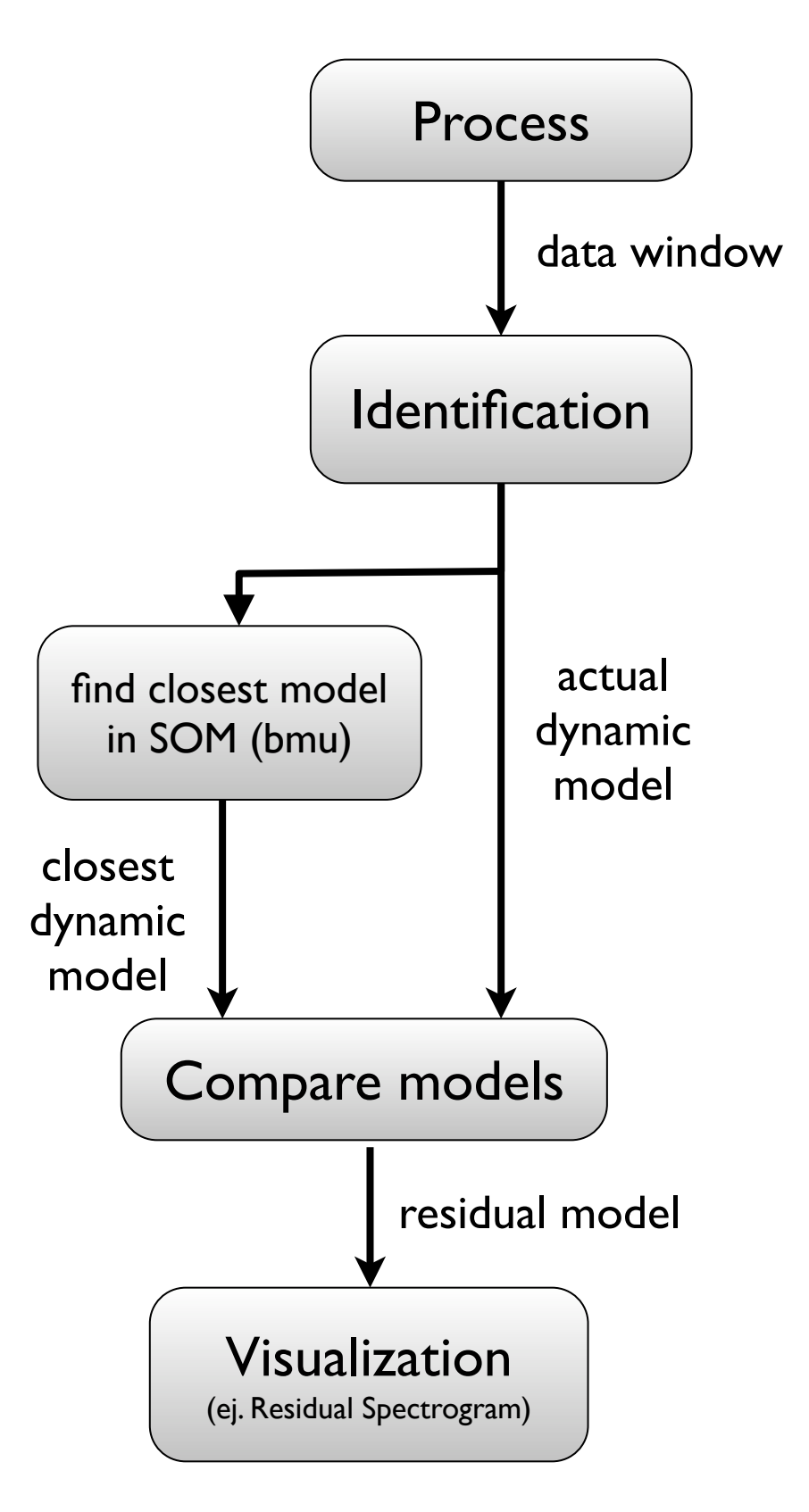

#### Visualization of Changes in Dynamics **The available Residual model computation** v Isualizatio **output and the data vector at different values of** *k* **contained in an index set**  $\boldsymbol{\mu}$ *Wisuplization of Change* identification stage on this data set, a vector of model parameters p(*k*) can be **Examele matching matching was a solution** and **Residual model computation**  $20th$  *lCANN*  $2010$ , Thessalon *W*isualization of Changes in Dynam identification stage on this data set, a vector of model parameters p(*k*) can be

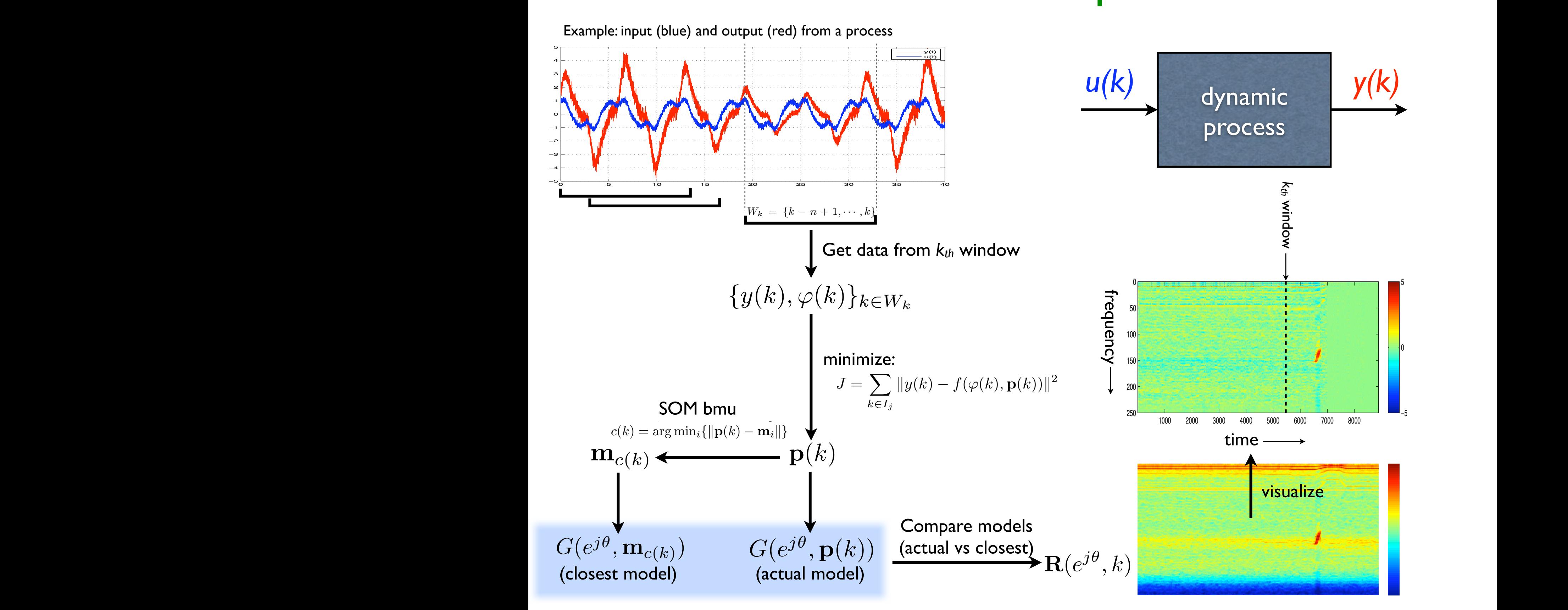

to maximize insigh to maximize insightfulness. A powerful way to visualize differences between both models is frequency domain

between the setpoint value *r*(*t*) and the actual liquid level *h*(*t*) –see Fig. 1. The

-8

-8

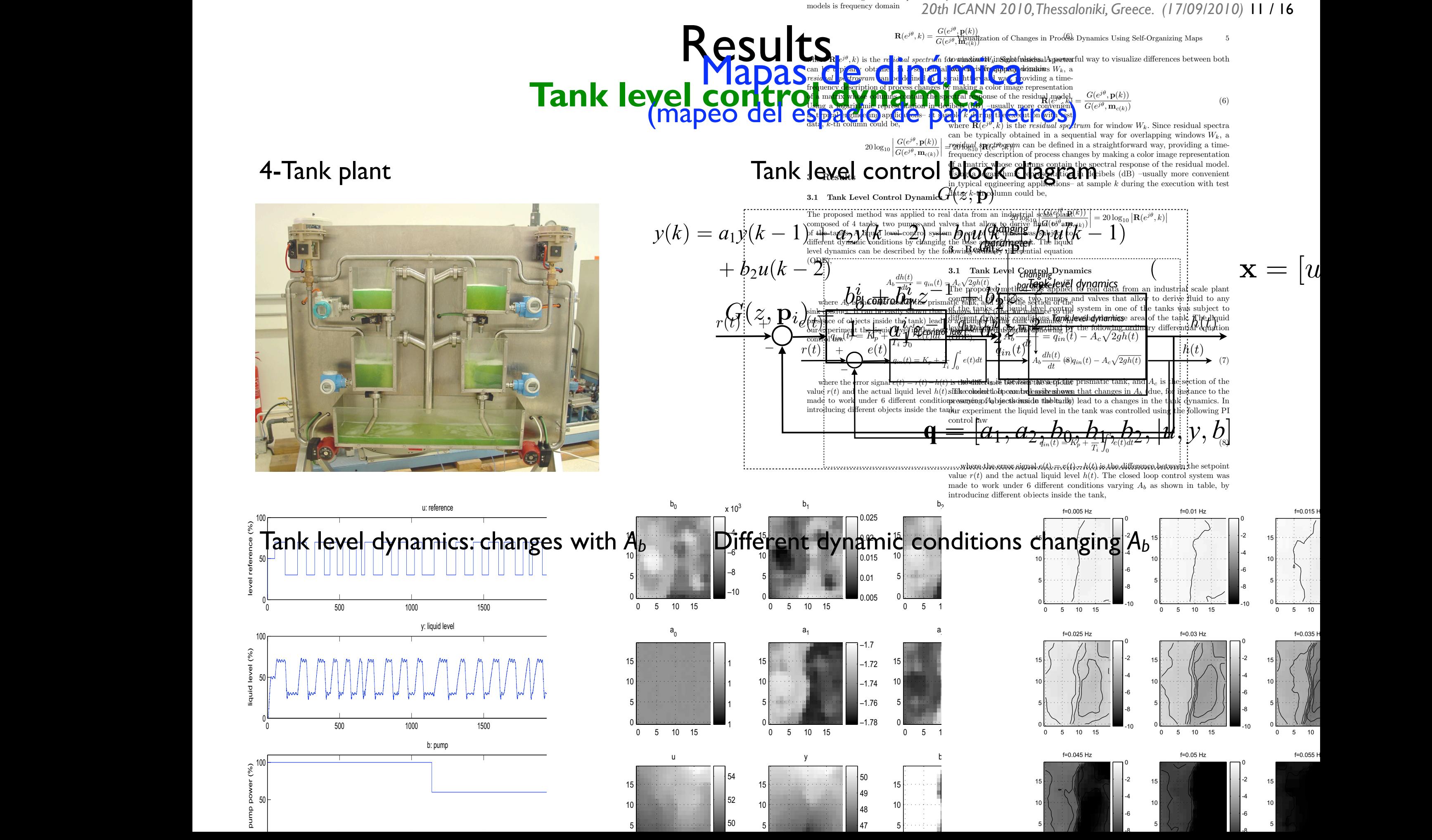

### Results **Tank level control dynamics** 4 *A<sup>b</sup>* = 282*.*35 cm<sup>2</sup> (a large cilindric object + 2 small cilindric objects)

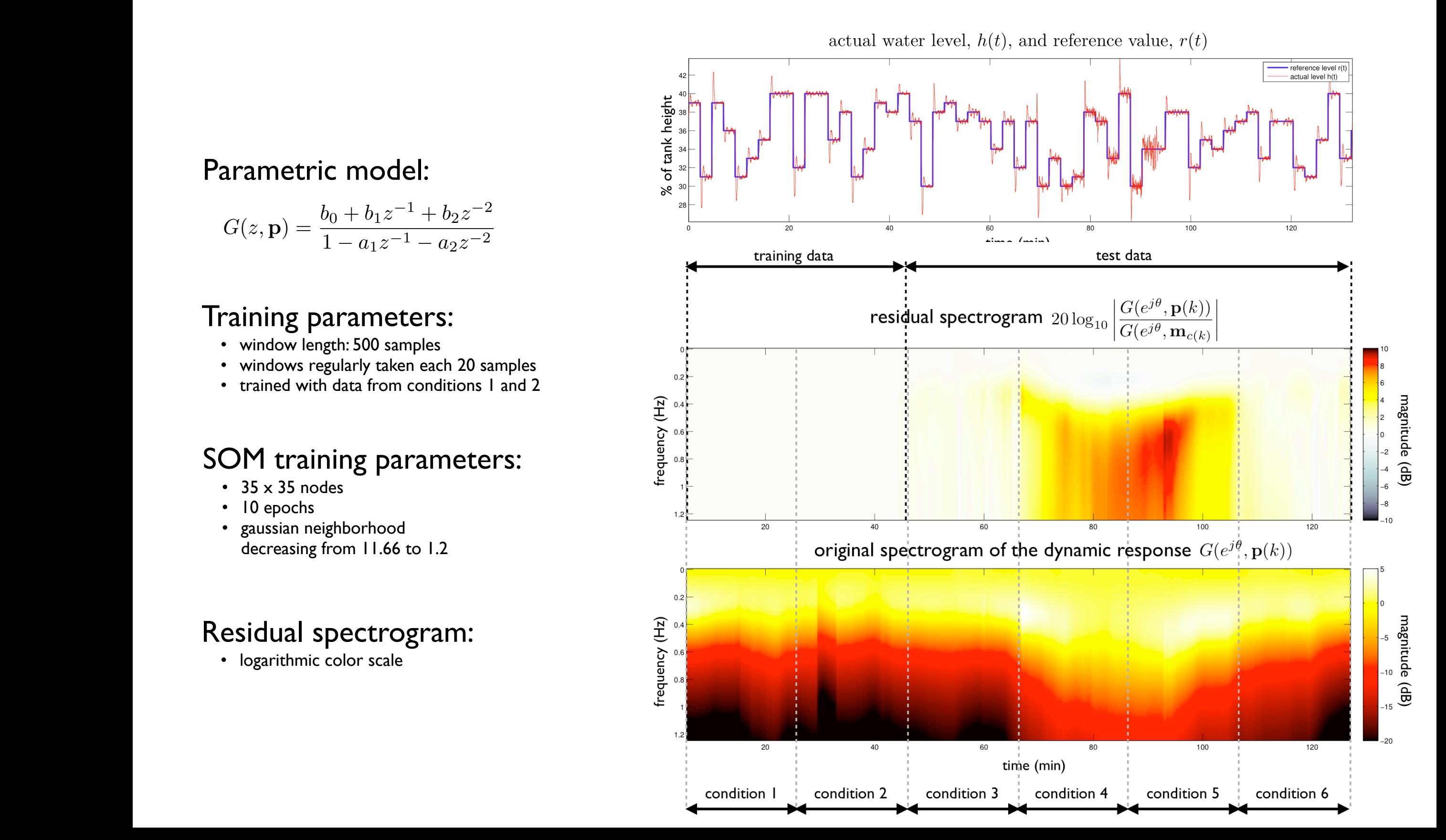

#### Parametric model:

$$
G(z, \mathbf{p}) = \frac{b_0 + b_1 z^{-1} + b_2 z^{-2}}{1 - a_1 z^{-1} - a_2 z^{-2}}
$$

### **Training parameters:** Windows **W**<sub>k</sub> windows **W**

- a length **n** = 1. Committed at intervals of 20 seconds of 20 samples, and 20 samples, and 20 seconds of 20 samples, and 20 seconds of 20 seconds of 20 seconds of 20 seconds of 20 seconds of 20 seconds of 20 seconds of 20 s
- windows regularly taken each 20 samples
	- trained with data from conditions 1 and 2

### **SOM training parameters:**  $\frac{1}{8}$   $\frac{1}{8}$

- 
- 10 epochs
- $\frac{1}{2}$  gaussian neighborhood<br>decreasing from 11.66 to 1.2 energia monotonical decreasing from 11.66 (c) 1.2

### Residual spectrogram:

• logarithmic color scale

# Results **Isolation of abnormal vibrations (chatter in rolling mill)**

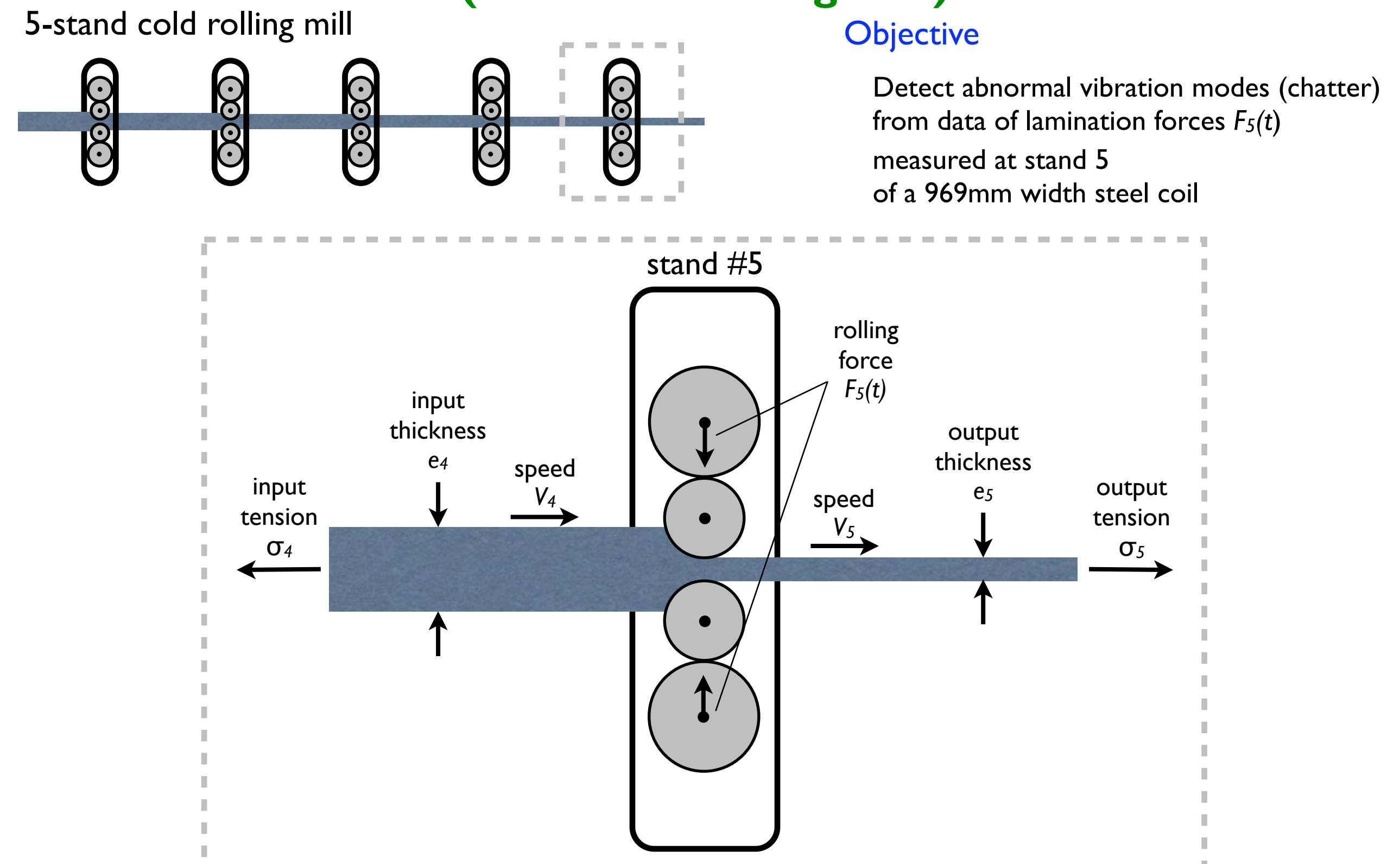

## Results **Isolation of abnormal vibrations (chatter in rolling mill)**

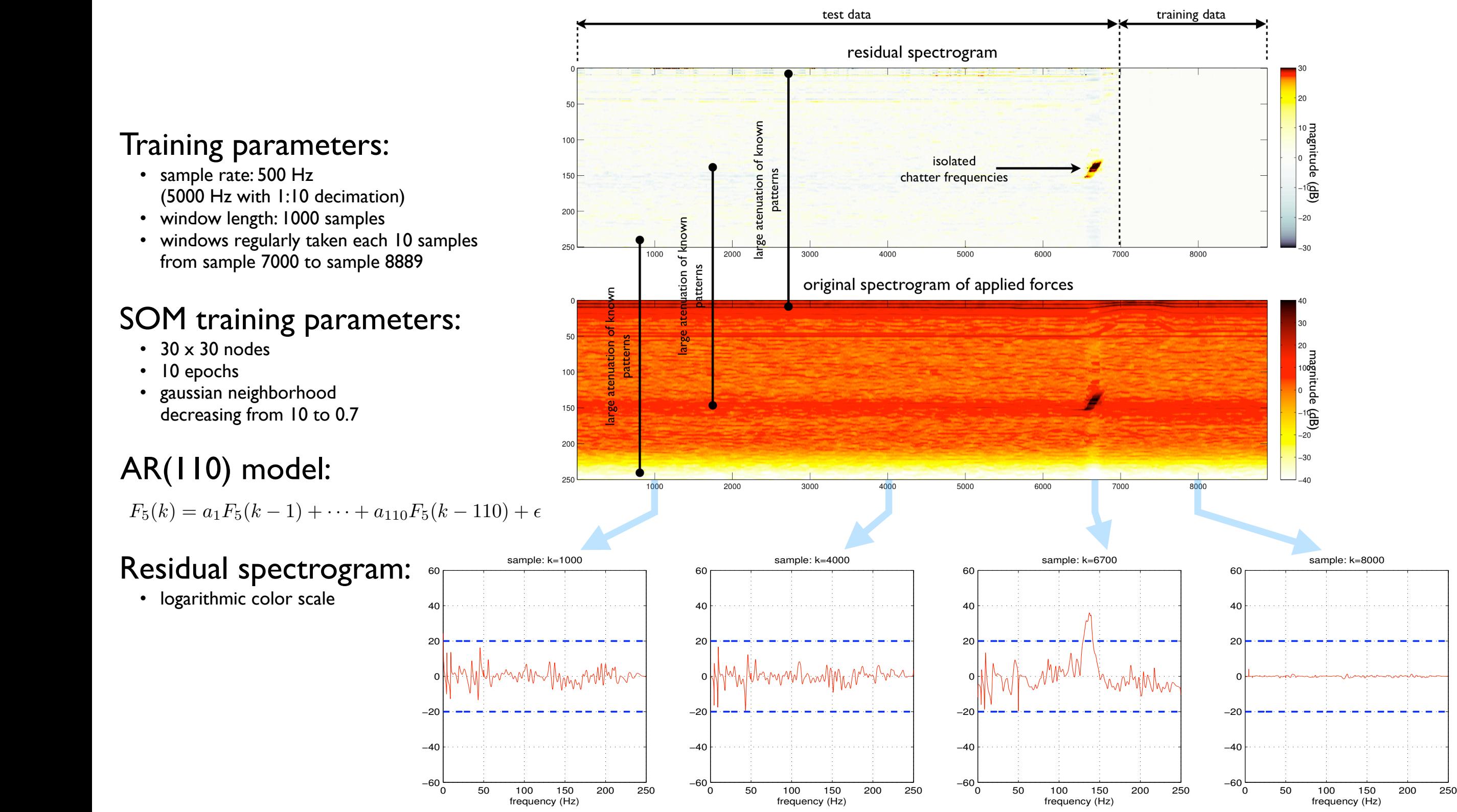

### Training parameters:

- sample rate: 500 Hz (5000 Hz with 1:10 decimation)
- window length: 1000 samples
- windows regularly taken each 10 samples

### SOM training parameters:

- $\cdot$  30 x 30 nodes
- extended values of the normal conditions of the normal conditions of the normal conditions of the normal conditions.
	-

### AR(110) model:

- $F_5(k) = a_1 F_5(k-1) + \cdots + a_{110} F_5(k-110) + \epsilon$
- 
- logarithmic color scale

# Conclusions

## Method based on Maps of Dynamics

- •rooted on a model based approach
- •normal dynamic behaviours are stored on a SOM

# The method allows

- Detection of changes, but also...
- •... provides qualitative information on the nature of changes

## Effective time frequency plot (residual spectrogram) may show:

- time where abnormal behaviour appears
- •eventual time patterns (cadence of faults, trends, etc.)
- •involved frequencies

# Future Work

# Use different metrics to compare dynamic models  $(e.g. H<sub>∞</sub>)$

- In the parameter space, for SOM training
- •To compare actual vs. stored models

## Explore new ways to produce meaningful residuals

- •Use of nonlinear models
- •Alternative visualizations (e.g. time-time plots)
- •Plotting individual meaningful features from residual models

# Questions Thank you for your attention!